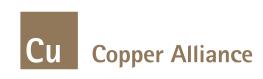

# **Energy Efficient Motors**

- Lokesh Sharma

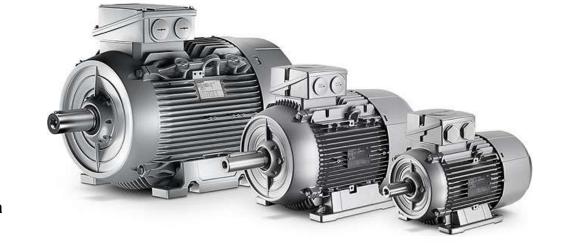

# **International Copper Association & Copper Alliance**

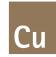

- Leading non profit organization for promoting the sustainable use of copper worldwide
- 26 Copper Alliance Centres World Wide
- 36 global-level member companies

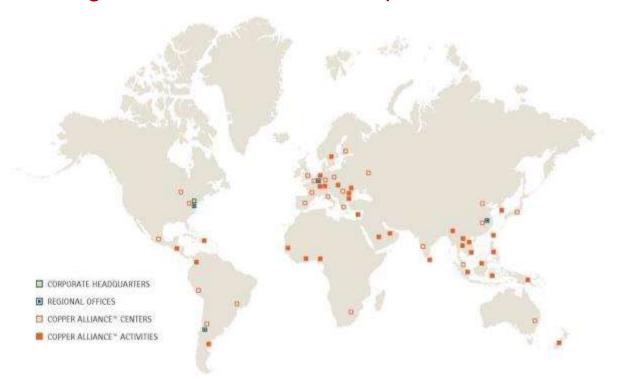

#### COPPER ALLIANCE IS ACTIVE IN NEARLY 60 COUNTRIES

Histograpy

Licenteen

Netherlands

Nigeria Polanil

Hornatia Bassia

Seneak Sorakla

Spain

Swelen

Oktome

South Mrica

United Gopton

Amtratio Bangladesh Bruney Darussolain Contons Chris inthe indonesia Malaysia New Zealand Pagnos New Giornia the Philippine Saudi Arabia Singapore South Room Sir birka Thalland

Europe and Africa Belgion Bolgaria Copiny

the 0.00

Victoria

Czech Nepublic Sinlind

Community

North America

United States of America

Latin America and the Caribbean

final. (hir. Colombia Constitution Republic El Salvator Mexico Benu

#### **Indian Standards - Overview**

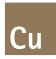

Indian government is actively doing energy conservation with the help of Indian Standards as under:

- A) IS 325 Implemented in 1978
- B) IS 8789 3 phase Induction Motors efficiency
- C) IS 12615:2004 Eff2: Improved Efficiency & Eff1: High Efficiency levels
- D) IS 12615:2011 IE1 as standard efficiency

IE2 as High efficiency

IE3 as Premium efficiency

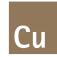

#### **QUALITY CONTROL ORDER**

र्राजस्टी सं॰ डी॰ एल॰-33004/99

REGD. NO. D. L.-33004/99

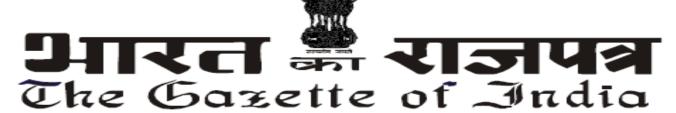

#### असाधारण

#### EXTRAORDINARY

भाग II—खण्ड 3—उप-खण्ड (ii) PART II—Section 3—Sub-section (ii)

प्राधिकार से प्रकाशित

#### PUBLISHED BY AUTHORITY

ਚੰ. 165] No. 165] नई दिल्ली, बृहस्पतिचार, जनवरी 19, 2017/पौष 29, 1938 NEW DELHI, THURSDAY, JANUARY 19, 2017/PAUSA 29, 1938

> वाणिज्य और उद्योग मंत्रालय (औद्योगिक नीति एवं संवर्धन विभाग)

#### आदेश

नई दिल्ली, 18 जनवरी, 2017

का.बा. 178(ब).—भारतीय मानक ब्यूरो अधिनियम, 1986 (1986 का 63) की धारा 14 द्वारा प्रदत्त शक्तियों का प्रयोग करते हुए, केंद्र सरकार का भारतीय मानक ब्यूरो के साथ परामर्श करने के बाद यह मत है कि यह जनहित में आवश्यक एवं हितकर है, अत: एतद्वारा निम्नलिखित आदेश करती है, नामत:-

- संक्षिप्त शीर्षक एवं प्रारंभ- (i) इस आदेश को ऊर्जा दक्ष इंडक्शन मोटर्स-थ्री फेज स्क्यूरेल केज (गुणवत्ता नियंत्रण) आदेश, 2017 कहा जाएगा।
  - (ii) यह आदेश दिनांक 01.10.2017 से लागू होगा।
- परिभाषा- इस आदेश में जब तक कि संदर्भ के लिए अन्यया अपेक्षा न हो-

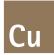

As per this Quality control order by Gov. of India, Minimum energy performance standards for line operated 3phase induction motors in India shall be IE2 class applicable from 01<sup>st</sup> Oct 2017

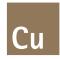

### **EFFICIENCY CLASS OVERVIEW**

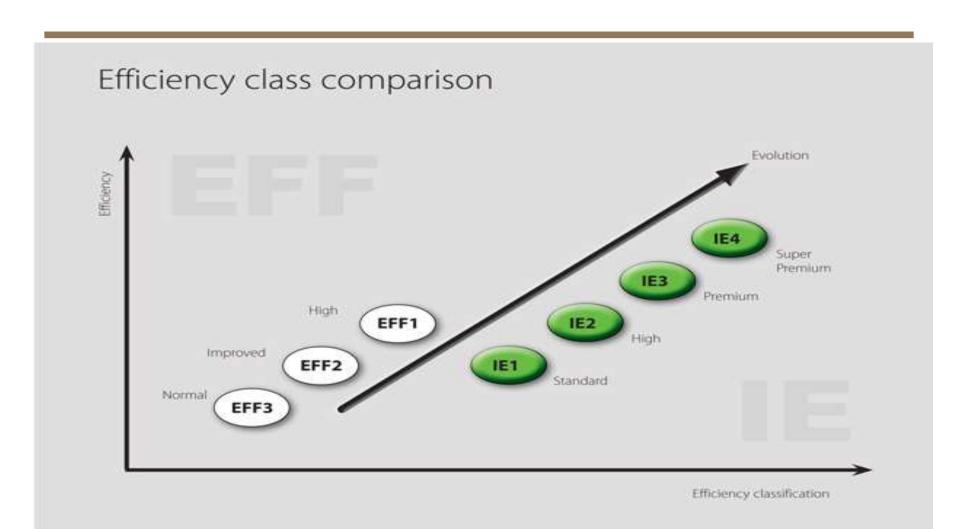

## Latest Developments in Indian Standards

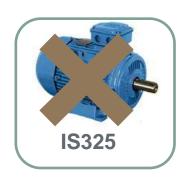

- IS325 is withdrawn & has adopted IS/IEC60034-1
- For all S1 duty motors IS12615 is adopted i.e. IE2, IE3

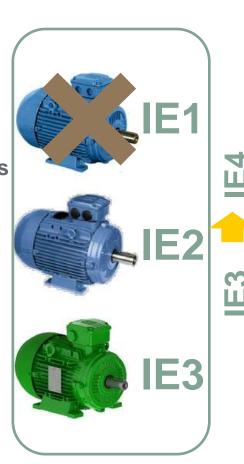

IS12615:2011

IEC 60034-30-1: 2014

IE4 CR Motor

PM Motor
Or SRM –SynR
Motor

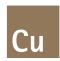

#### Industrial Motors, Minimum Energy Efficiency Legislation Worldwide

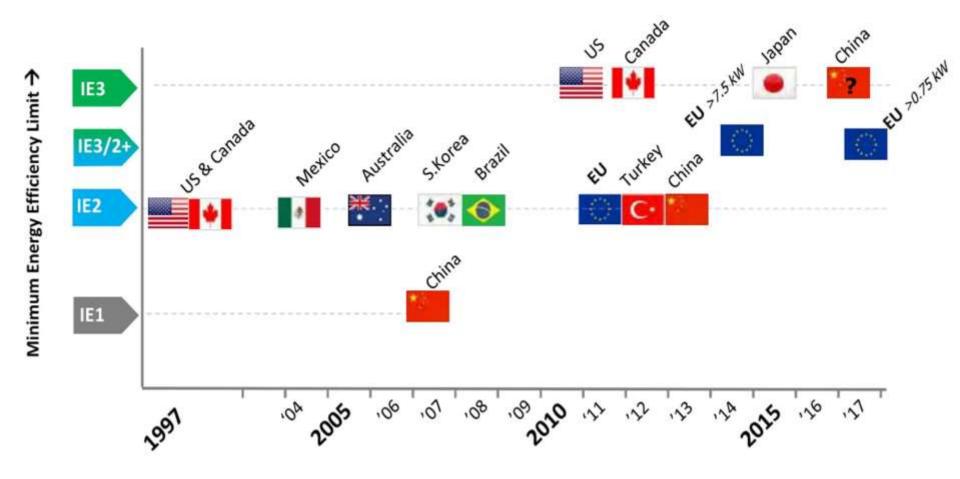

Year of implementation →

# Cu

#### LIFE CYCLE COST

#### **RUNNING COST VS PURCHASE COST**

The cost of buying an electric motor can be deceptive; in a single year the cost of energy can be up to 10 times the purchase cost.

Over the life of the motor it is by far the most significant cost.

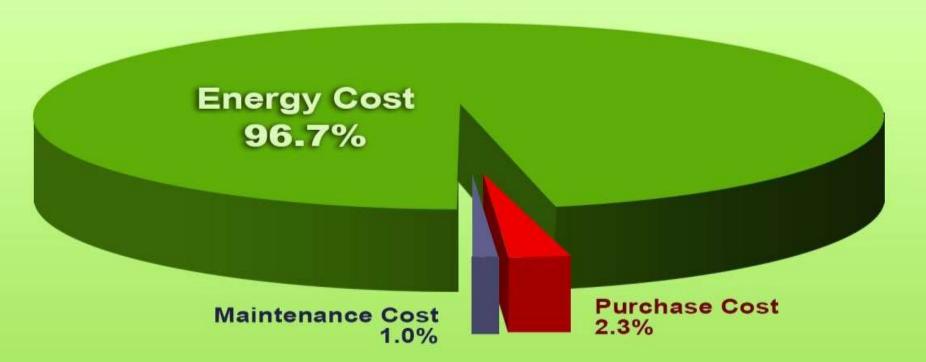

# BENEFITS OF ENERGY EFFICIENT MOTORS

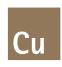

- ➤ Lower electricity consumption, leading to reduced electricity bills
- ➤ Almost constant efficiency between 65% to 100% load.
- ➤ Attractive low payback period
- ➤ Better tolerance to thermal and electrical stresses
- > Better performance at higher temperature.
- ➤ Reduction of 'Greenhouse Gas' emissions

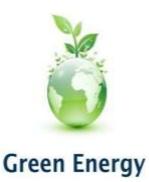

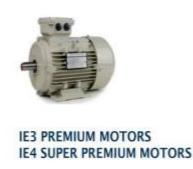

### **EFFICIENCY VALUES COMPARISON**

89.2

90.2

90.8

91.4

91.9

92.6

92.9

93.3

93.5

93.8

22

30

37

45

55

75

90

110

132

160

89.9

90.7

91.2

91.7

92.1

92.7

93.0

93.3

93.5

93.8

89.9

90.7

91.2

91.7

92.1

92.7

93.0

93.3

93.5

93.8

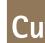

|      |          |             |        |        |             |        |          |                          | Cu     |  |  |
|------|----------|-------------|--------|--------|-------------|--------|----------|--------------------------|--------|--|--|
|      | IE1 – St | andard Effi | ciency | IE2 -  | High Effici | ency   | IE3 - Pr | IE3 – Premium Efficiency |        |  |  |
| kW   | 2-pole   | 4-pole      | 6-pole | 2-pole | 4-pole      | 6-pole | 2-pole   | 4-pole                   | 6-pole |  |  |
| 0.75 | 72.1     | 72.1        | 70.0   | 77.4   | 79.6        | 75.9   | 80.7     | 82.5                     | 78.9   |  |  |
| 1.1  | 75.0     | 75.0        | 72.9   | 79.6   | 81.4        | 78.1   | 82.7     | 84.1                     | 81.0   |  |  |
| 1.5  | 77.2     | 77.2        | 75.2   | 81.3   | 82.8        | 79.8   | 84.2     | 85.3                     | 82.5   |  |  |
| 2.2  | 79.7     | 79.7        | 77.7   | 83.2   | 84.3        | 81.8   | 85.9     | 86.7                     | 84.3   |  |  |
| 3    | 81.5     | 81.5        | 79.7   | 84.6   | 85.5        | 83.3   | 87.1     | 87.7                     | 85.6   |  |  |
| 4    | 83.1     | 83.1        | 81.4   | 85.8   | 86.6        | 84.6   | 88.1     | 88.6                     | 86.8   |  |  |
| 5.5  | 84.7     | 84.7        | 83.1   | 87.0   | 87.7        | 86.0   | 89.2     | 89.6                     | 88.0   |  |  |
| 7.5  | 86.0     | 86.0        | 84.7   | 88.1   | 88.7        | 87.2   | 90.1     | 90.4                     | 89.1   |  |  |
| 11   | 87.6     | 87.6        | 86.4   | 89.4   | 89.8        | 88.7   | 91.2     | 91.4                     | 90.3   |  |  |
| 15   | 88.7     | 88.7        | 87.7   | 90.3   | 90.6        | 89.7   | 91.9     | 92.1                     | 91.2   |  |  |
| 18.5 | 89.3     | 89.3        | 88.6   | 90.9   | 91.2        | 90.4   | 92.4     | 92.6                     | 91.7   |  |  |

91.3

92.0

92.5

92.9

93.2

93.8

94.1

94.3

94.6

94.8

91.6

92.3

92.7

93.1

93.5

94.0

94.2

94.5

94.7

94.9

90.9

91.7

92.2

92.7

93.1

93.7

94.0

94.3

94.6

94.8

92.7

93.3

93.7

94.0

94.3

94.7

95.0

95.2

95.4

95.6

93.0

93.6

93.9

94.2

94.6

95.0

95.2

95.4

95.6

95.8

92.2

92.9

93.3

93.7

94.1

94.6

94.9

95.1

95.4

95.6

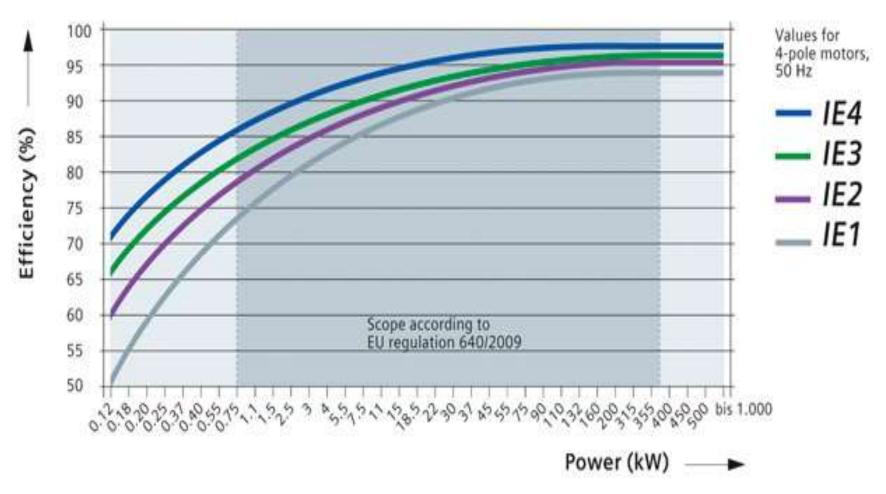

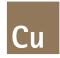

## **SAVINGS & PAYBACK CALCULATOR**

cost benefit analysis.xlsx

Motor Calculator\motorsoft.exe

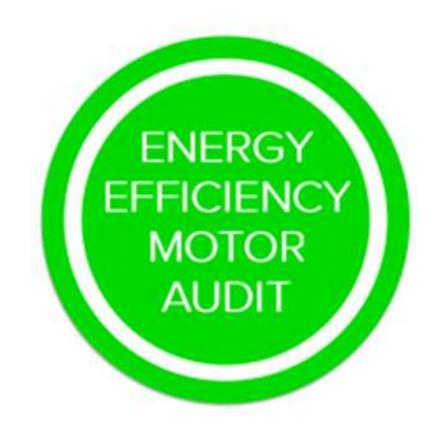

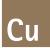

#### **APPROACH TO AUDIT**

\* Considering the importance to volume in lower ratings and higher efficiency increment, all old lower rating motors can be replaced based on "Desk-top audit"

Considering the larger volumes and moderate increase in efficiency, the medium rating motors can be audited and replaced based on <u>"Field efficiency testing"</u>

Once the purchase decision is made and the new IE2 or IE3 motors are procured, then "Beta testing" for energy efficiency can be carried out to compare the old & new efficiencies on a uniform load

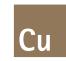

### **FIRST STEP**

|         | Comprehensive Motor Inve |        |      |       |       |    |       |      |    |                   | <u>rentory</u> |     |            |                 |                     |
|---------|--------------------------|--------|------|-------|-------|----|-------|------|----|-------------------|----------------|-----|------------|-----------------|---------------------|
| Client: |                          |        |      |       |       |    |       |      |    | Power Tariff (RS) |                |     |            |                 |                     |
| Plant   | Location                 | Tag No | Make | SI.No | Frame | kW | Volts | Amps | Hz | PF                | Eff%           | rpm | Insulation | No of hours per | Year of Manufacture |
|         |                          |        |      |       |       |    |       |      |    |                   |                |     |            |                 |                     |
|         |                          |        |      |       |       |    |       |      |    |                   |                |     |            |                 |                     |
|         |                          |        |      |       |       |    |       |      |    |                   |                |     |            |                 |                     |
|         |                          |        |      |       |       |    |       |      |    |                   |                |     |            |                 |                     |
|         |                          |        |      |       |       |    |       |      |    |                   |                |     |            |                 |                     |
|         |                          |        |      |       |       |    |       |      |    |                   |                |     |            |                 |                     |
|         |                          |        |      |       |       |    |       |      |    |                   |                |     |            |                 |                     |
|         |                          |        |      |       |       |    |       |      |    |                   |                |     |            |                 |                     |

Decision tool- spare & parts management

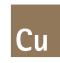

### **SECOND STEP**

| <u>Initial</u> | Load Su                                   | <u>rvey</u> |      |        |    |     |   |   |    |          |   |   |    |    |    |     |                        |
|----------------|-------------------------------------------|-------------|------|--------|----|-----|---|---|----|----------|---|---|----|----|----|-----|------------------------|
|                | Values measured in 3 Phase Power Analyser |             |      |        |    |     |   |   |    |          |   |   |    |    |    |     |                        |
| Plant          | Location                                  | Tag<br>No   | Make | SI. No | kW | Rpm | V | A | PF | Eff<br>% | v | A | Hz | PF | kW | Rpm | Temp <sup>o</sup><br>C |
|                |                                           |             |      |        |    |     |   |   |    |          |   |   |    |    |    |     |                        |
|                |                                           |             |      |        |    |     |   |   |    |          |   |   |    |    |    |     |                        |
|                |                                           |             |      |        |    |     |   |   |    |          |   |   |    |    |    |     |                        |
|                |                                           |             |      |        |    |     |   |   |    |          |   |   |    |    |    |     |                        |
|                |                                           |             |      |        |    |     |   |   |    |          |   |   |    |    |    |     |                        |
|                |                                           |             |      |        |    |     |   |   |    |          |   |   |    |    |    |     |                        |

**Decision Tool- Sizing, relocation, repair.....** 

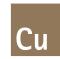

#### THIRD STEP

| Key Moto      | r Ident  | ificatio    | <u>n</u>   |           |                   |            |           |          |      |                 |       |
|---------------|----------|-------------|------------|-----------|-------------------|------------|-----------|----------|------|-----------------|-------|
|               |          |             |            |           |                   |            |           |          |      |                 |       |
| Location      | kW/rpm   | Rated       | Ranking    | g on a sc | ale of 1 to 10 to | fix priori | ty        | Category |      |                 |       |
|               |          | Efficiency  | Age        | Rewound   | Load Factor       | Hours/year | Total     | Type     |      |                 |       |
| Example       |          |             |            |           |                   |            |           |          |      |                 |       |
| ID Fan        | 22/ 1450 | 91          | 2          | 2         | 2                 | 1          | 7         | Α        | Rank | Marks           |       |
|               |          |             |            |           |                   |            |           |          | Α    | Total marks > 7 |       |
|               |          |             |            |           |                   |            |           |          | В    | Marks 4 to 7    |       |
|               |          |             |            |           |                   |            |           |          | С    | Marks < 3       |       |
|               |          |             |            |           |                   |            |           |          |      |                 |       |
|               |          |             |            |           |                   |            |           |          |      |                 |       |
|               |          |             |            |           |                   |            |           |          |      |                 |       |
|               |          |             |            |           |                   |            |           |          |      |                 |       |
| Marks for st  | andard m | otors       |            |           |                   |            |           |          |      |                 |       |
|               |          |             |            |           | Repairs or        |            | Load      |          |      |                 |       |
| Age           | Marks    |             |            |           | rewound           | Marks      | factor    | Marks    |      | Hours           | Marks |
| > 16 yaers    | 4        | Class of In | sulation B |           | More than 3 times | 3          | >75%      | 1        |      | 6000 to 8000    | 3     |
| 8 to 16 years | 3        | Class of In | sulation B |           | 2 times (Major)   | 2          | 40 to 60% | 2        |      | 4000 to 5999    | 2     |
| 2 to 8 years  | 2        | Class of In | sulation B | or F      | Once (Major)      | 1          | < 39%     | 3        |      | < 3999 hours    | 1     |
| < 2 years     | 1        | Class of In | sulation F |           | None              | 0          |           |          |      |                 |       |

Decision Tool- Retrofit, replacement, continuous condition monitoring....

## **Efficiency Correction & Estimated savings**

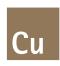

#### Revised motor efficiency with Stray loss loader as per IEC: 60034-2-1

| Rated kW | Name plate efficiency (%) | Stary loss at 0.5% (kW) | Total loss<br>(kW) | New stray<br>loss SLL | Revised stray loss (kW) | Revised total loss (kW) | Revised<br>Efficiency % |
|----------|---------------------------|-------------------------|--------------------|-----------------------|-------------------------|-------------------------|-------------------------|
| 7.5      | 87                        | 0.0375                  | 1.121              | 2.20%                 | 0.165                   | 1.248                   | 85.73                   |

|        | How to calculate the savings from reduction in input power?  The formula for calculating the savings in terms of units/hour is |         |           |          |          |          |          |    |  |  |  |
|--------|----------------------------------------------------------------------------------------------------|---------|-----------|----------|----------|----------|----------|----|--|--|--|
|        |                                                                                                    |         | J         |          |          |          |          |    |  |  |  |
| Rated  | Rated output x Load Factor x $\frac{1}{\text{old Eff}} - \frac{1}{\text{new eff}}$                                             |         |           |          |          |          |          |    |  |  |  |
|        |                                                                                                    |         |           |          |          |          |          |    |  |  |  |
| Examp  | le                                                                                                    | 15 x 75 | 5% x (1/0 | .89 - 1/ | 0.925) = | = 0.85 L | Jnits/ho | ur |  |  |  |
| Annual | Annual savings 0.85 x 24 hours x 360 days x Rs.3.50 = Rs25704/-                                                                |         |           |          |          |          |          |    |  |  |  |

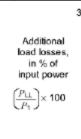

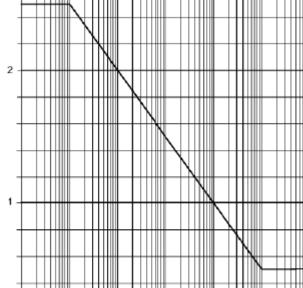

#### **Estimated energy saving with new IE3 motors**

| Rated<br>power<br>kW | Old   | New<br>Efficiency |      | Energy<br>saved-<br>kWh | No of<br>hours/<br>year | Annual<br>saving<br>in<br>energy<br>KwH | Tariff/<br>unit | Annual<br>saving<br>in INR |
|----------------------|-------|-------------------|------|-------------------------|-------------------------|-----------------------------------------|-----------------|----------------------------|
| 7.5                  | 85.73 | 90.4              | 0.75 | 0.34                    | 7500                    | 2541                                    | 6               | 15246                      |

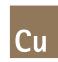

## **CASE STUDY**

IE3 motor- Energy Saving- HUL Pondy.pdf

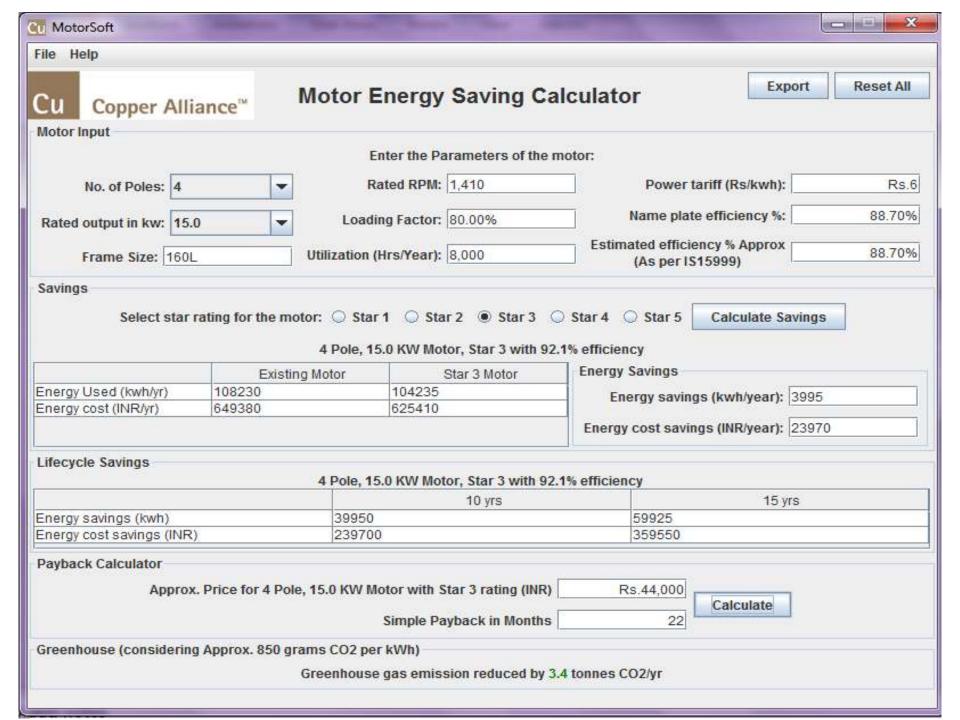

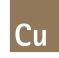

## Inputs

| Motor Input              |                         |                                                |
|--------------------------|-------------------------|------------------------------------------------|
|                          | Enter the Parameters o  | f the motor:                                   |
| No. of Poles: 2          | Rated RPM:              | Power tariff (Rs/kwh):                         |
| Rated output in kw: 0.37 | Loading Factor:         | Name plate efficiency %:                       |
| Frame Size: 71           | Utilization (Hrs/Year): | Estimated efficiency % Approx (As per IS15999) |

#### **Input with Values**

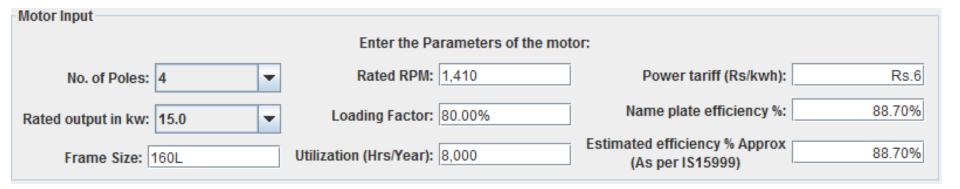

## **SAVINGS**

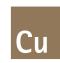

| Juvings                   |                      |                   |                   |                |                                |
|---------------------------|----------------------|-------------------|-------------------|----------------|--------------------------------|
| Select star ra            | iting for the motor: |                   |                   |                |                                |
|                           | 4 P                  | ole, 15.0 KW Moto | or, Star 3 with 9 | 2.1% efficien  | cy                             |
|                           | Existing Moto        | or S              | tar 3 Motor       | - Energy :     | Savings                        |
| Energy Used (kwh/yr)      | 108230               | 104235            |                   | Ene            | ergy savings (kwh/year): 3995  |
| Energy cost (INR/yr)      | 649380               | 625410            |                   |                | ergy savings (kwinyear).       |
|                           |                      | ·                 |                   | Energy         | cost savings (INR/year): 23970 |
| Lifecycle Savings         |                      |                   |                   |                |                                |
|                           | 4 P                  | ole, 15.0 KW Moto | r, Star 3 with 9  | 2.1% efficiend | су                             |
|                           |                      |                   | 10 yrs            |                | 15 yrs                         |
| Energy savings (kwh)      | :                    | 39950             |                   |                | 59925                          |
| Energy cost savings (INR) | 2                    | 239700            |                   |                | 359550                         |

## **Payback Calculations**

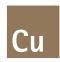

| Payback Calculator                                               |                     |
|------------------------------------------------------------------|---------------------|
| Approx. Price for 4 Pole, 15.0 KW Motor with Star 3 rating (INR) | Rs.44,000 Calculate |
| Simple Payback in Months                                         |                     |

# Greenhouse gas(GHG) emissions reduction

Greenhouse (considering Approx. 850 grams CO2 per kWh)

Greenhouse gas emission reduced by 3.4 tonnes CO2/yr

|                                                |                | The same                 |                               | _ X              |
|------------------------------------------------|----------------|--------------------------|-------------------------------|------------------|
| File Help                                      |                |                          |                               |                  |
| Cu Copper Alliance™                            | Motor E        | Energy Saving            | Calculator                    | Export Reset All |
| Motor Input                                    |                |                          |                               |                  |
|                                                | E              | nter the Parameters of t | he motor:                     |                  |
|                                                |                | ated DDM                 | Downstood .                   | er (Dellaub)     |
| No. of Poles: 2                                | R              | ated RPM:                | Powertan                      | ff (Rs/kwh):     |
| Rated output in kw: 0.37                       | Loadi          | ng Factor:               | Name plate e                  | fficiency %:     |
|                                                |                |                          | Estimated efficience          | y % Approx       |
| Frame Size: 71                                 | Utilization (  | Hrs/Year):               | (As per IS15                  |                  |
| Savings                                        |                |                          |                               |                  |
| Energy Used (kwh/yr) Energy cost (INR/yr)      | Existing Motor | Star 1 Motor             | Energy Savings Energy savings | (kwh/year):      |
|                                                |                |                          | Energy cost savings           | (INR/year):      |
| Lifecycle Savings                              |                |                          |                               |                  |
|                                                |                |                          |                               |                  |
|                                                |                | 10 yrs                   |                               | 15 yrs           |
|                                                |                |                          |                               |                  |
|                                                |                |                          |                               |                  |
| Energy savings (kwh) Energy cost savings (INR) |                |                          |                               |                  |

# Adoption of Energy Efficient Motors

Saves

" Energy & Environment"

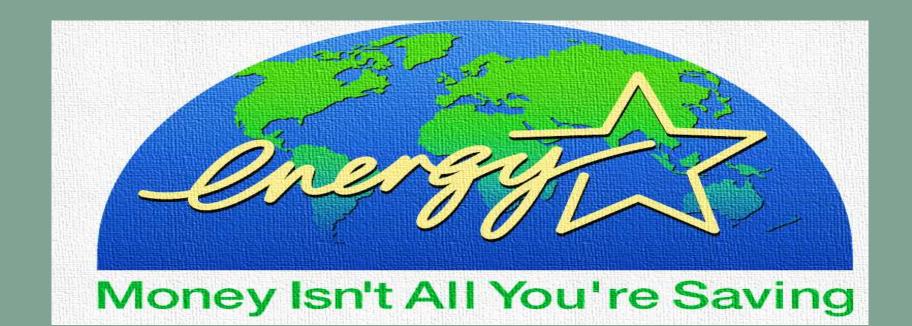

## Thank you

For more information please contact

Lokesh Sharma - Consultant BW & EEM

Mobile: + 98245 96061

Email: patoicpci@gmail.com